#### **DrayTek Products**

# **VigorACS 2**

The Central Management Software for Vigor Router & VigorAP

#### Introduction

#### A Centralized Management Software for all your Vigor Router and VigorAP.

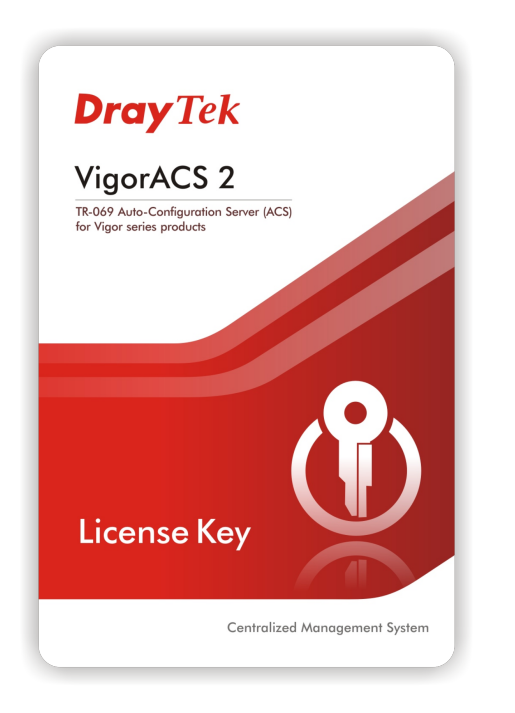

**Dray** Tek

- − Device Provisioning
- − Status Monitoring
- − Statistics & Analyzing
- − Event Log Collecting
- − VPN Wizard
- − Device Maintenance
- − Generating Reports

#### ACS & TR-069 Protocol

- ACS = **A**uto **C**onfiguration **S**erver
- TR-069:
	- − A protocol for remote management of end-user devices
	- − SOAP/HTTP-based transportation
	- − Common operations:
		- Get Parameter
		- Set Parameter
		- Download files
		- Upload files

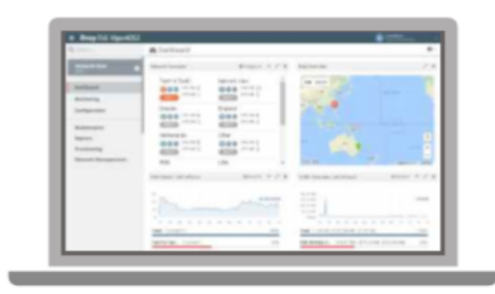

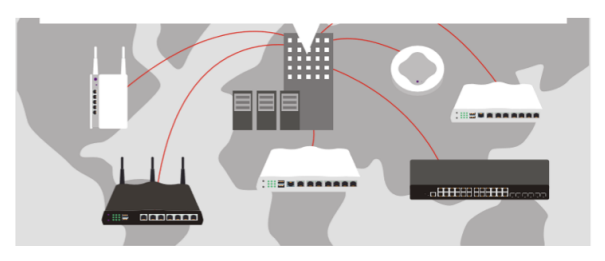

## Components of VigorACS 2

VigorACS2 is consisted of:

- − TR-069 protocol
- − MySQL database
- − HTML5 standard with responsive User Interface

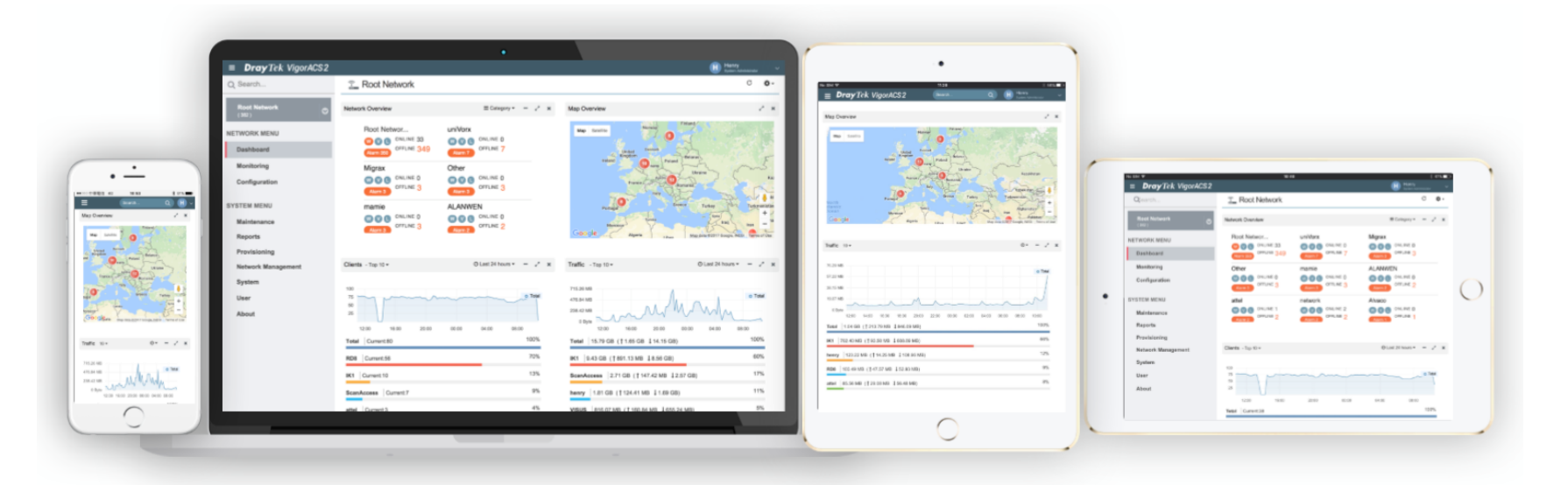

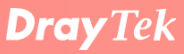

#### How it Works

- 1. CPE connects to the Internet
- 2. CPE Registration: CPE identify the ACS server
- 3. CPE Authentication
- 4. Communication between ACS & CPE Begins!

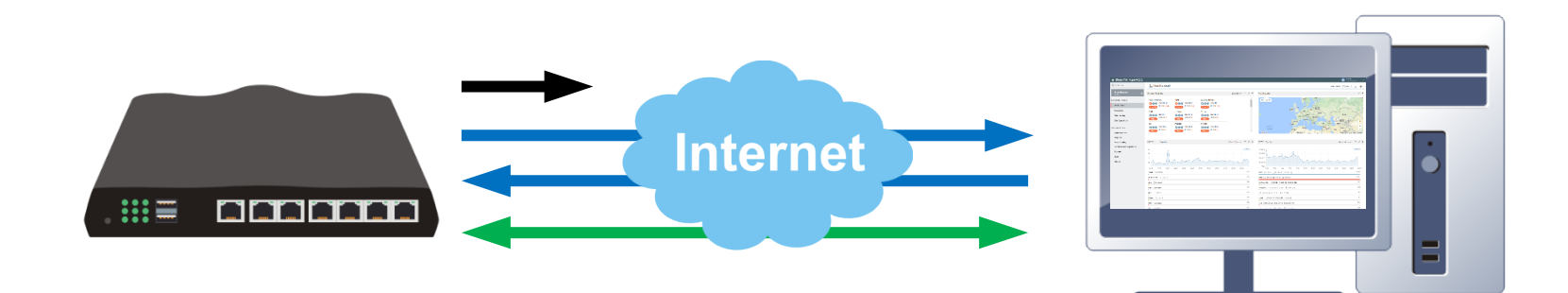

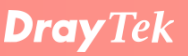

## CPE Monitoring & Configuring

- Detailed Status Report
- Remote Configuration
- Firmware Upgrade, Backup & Restore, Remote Reboot

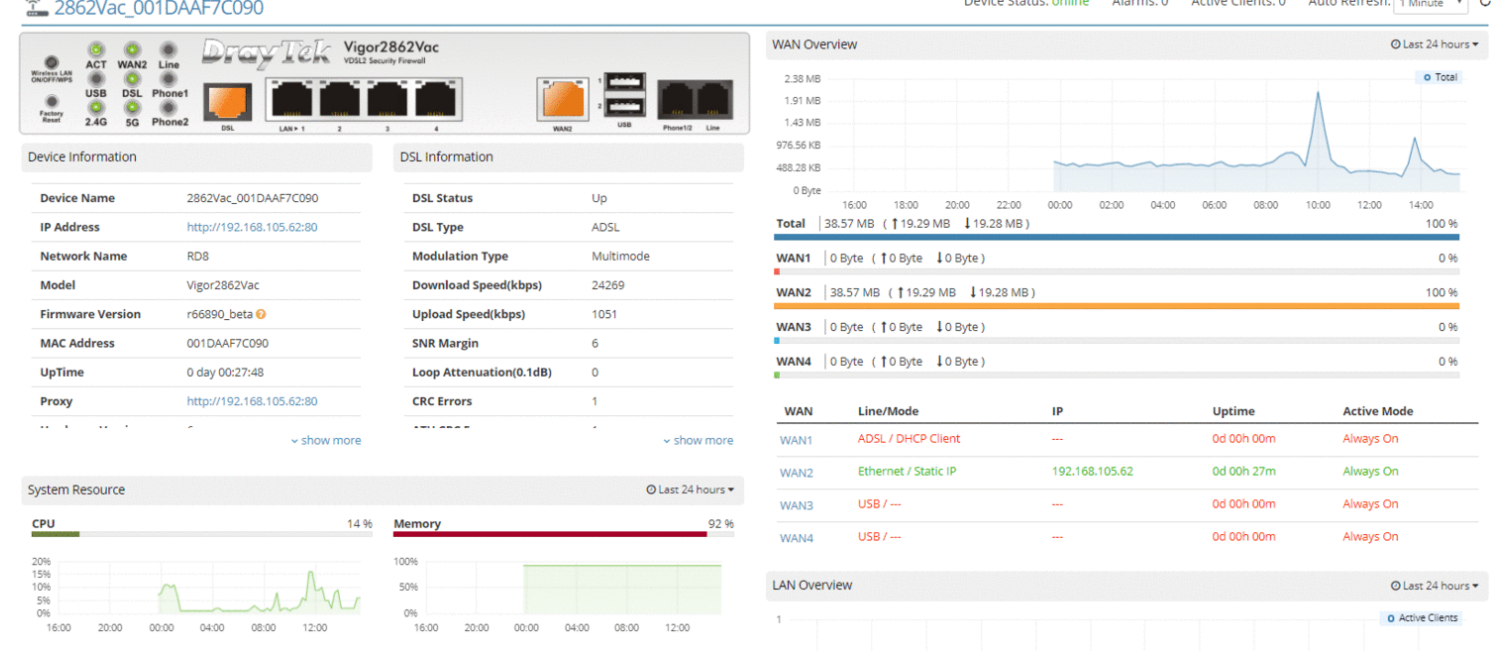

**Dray** Tek

#### CPE Keep Parameter

- A list of the CPE parameter that cannot be changed.
- Overwrite the existing value if it is different from the list
- Make sure the configuration on CPE will not be changed.

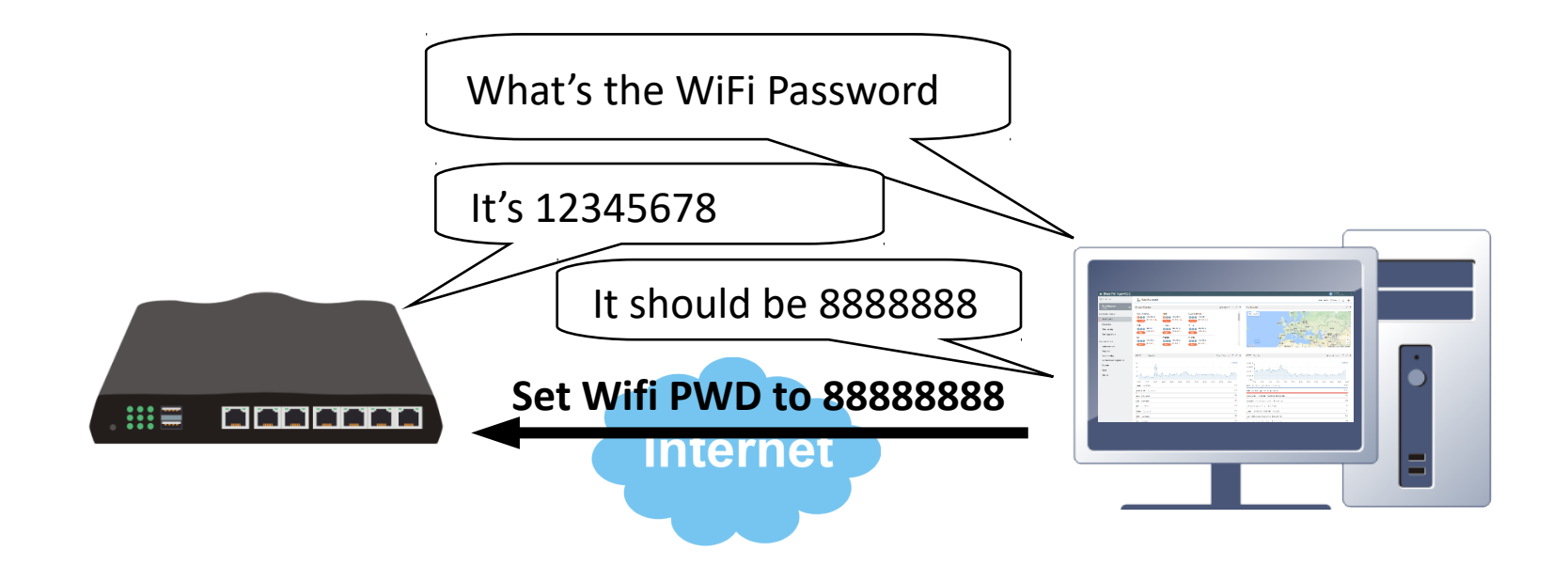

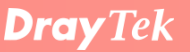

#### Periodic Backup

Download the configuration file from CPE periodically

- − Custom Period
- − Keep 20 latest files or all files
- − Specify time schedule

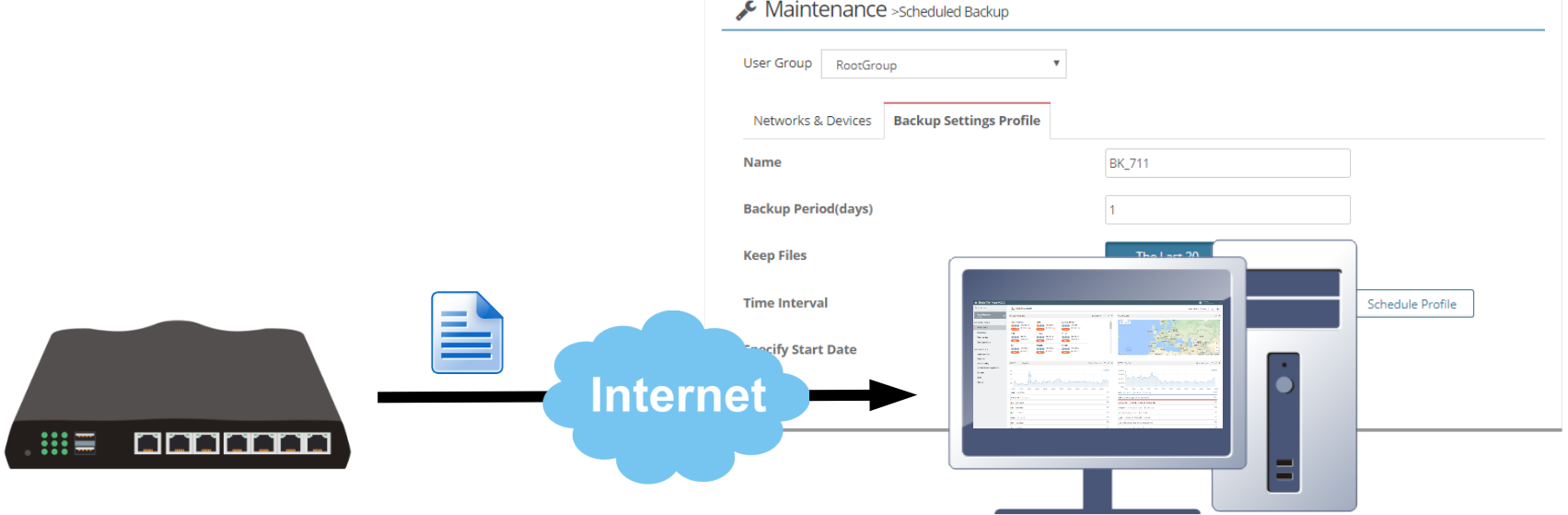

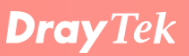

### Scheduled Firmware Upgrade

Upload Firmware file to the CPE at a specific time.

- Schedule a firmware update at non-office hour
- Perform firmware upgrade in bulk

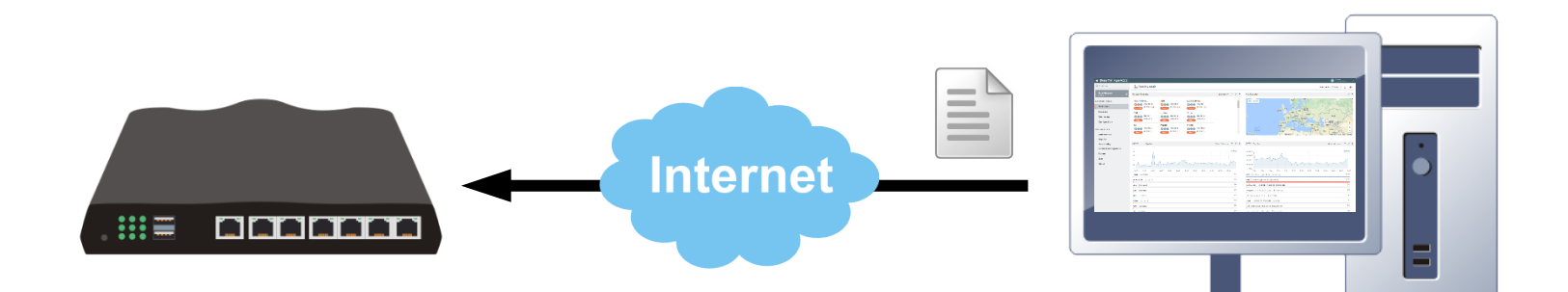

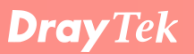

#### CPE Grouping

- CPE can be grouped into different **'Network'**
- Provisioning & maintenance can be based on networks
- The management authority of each network can be assigned to different users

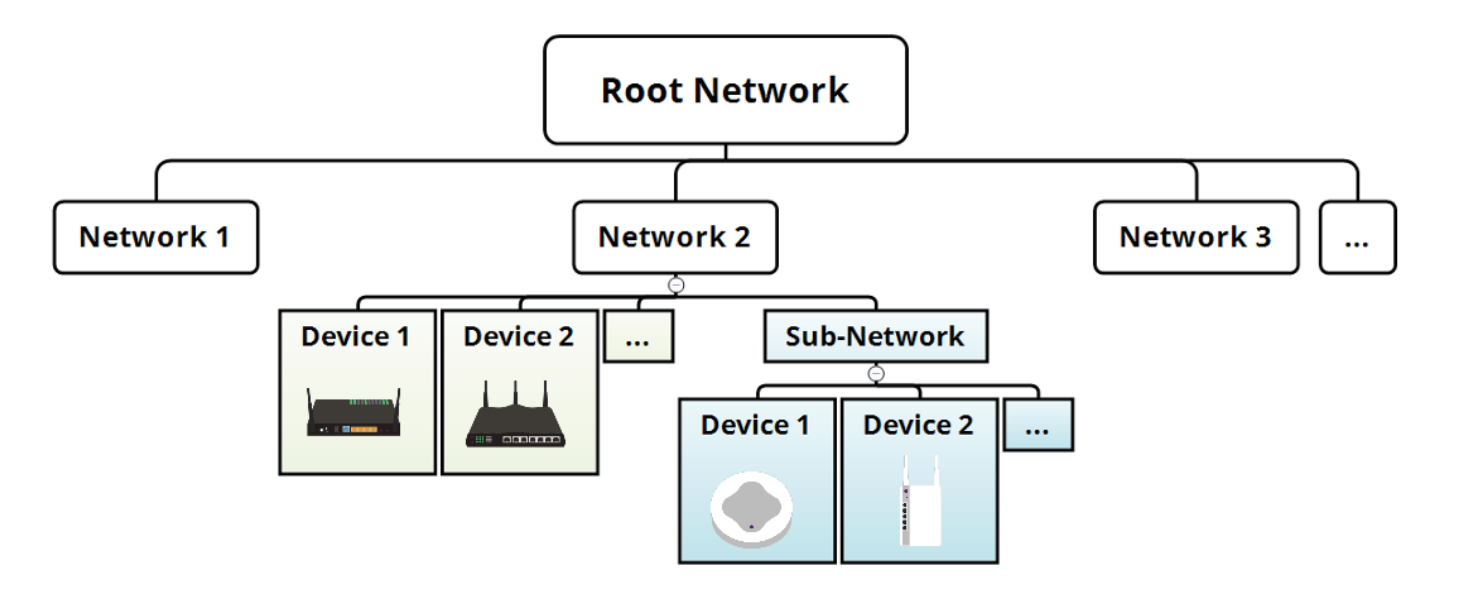

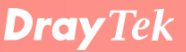

#### Network Overview

- Get WAN & VPN Disconnection Alarm
- Map Overview
- Client & Traffic History

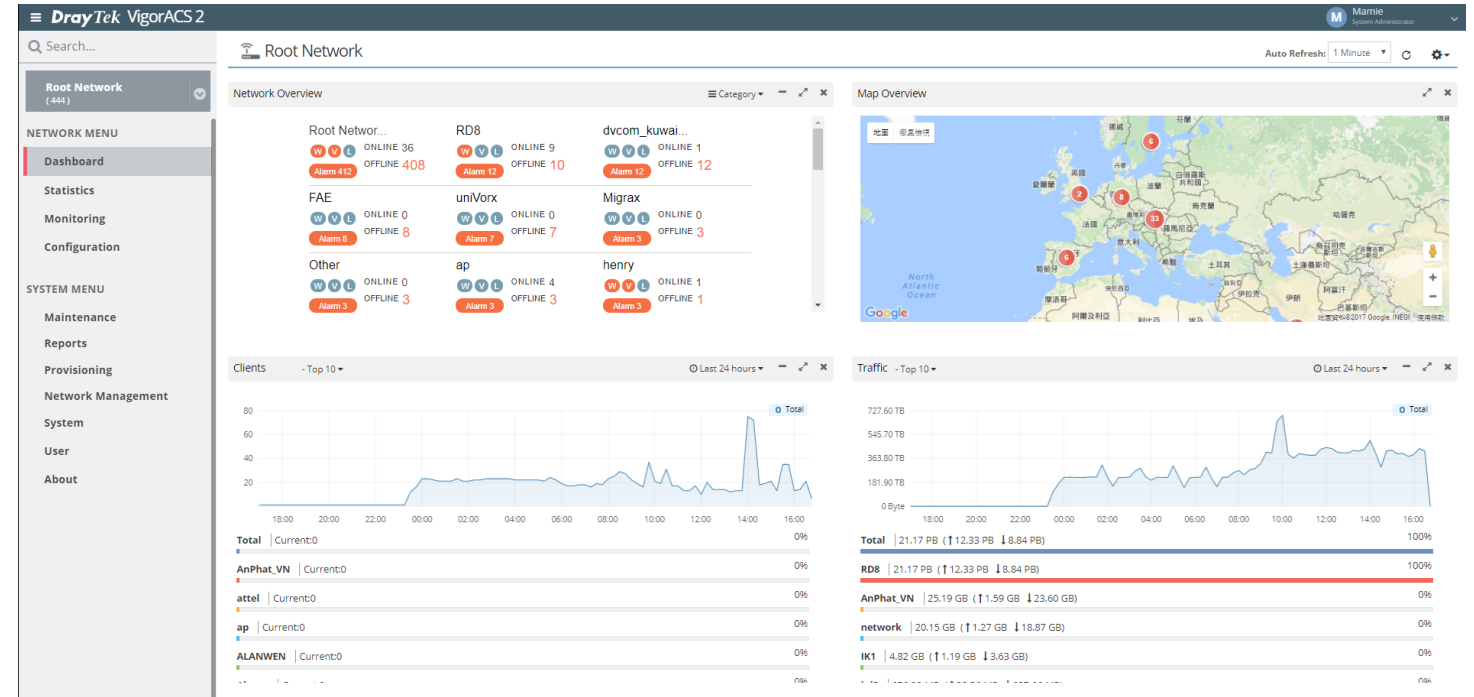

#### Device List

• Status

<sup>2</sup>Monitoring >Devices

- IP Address
- Firmware Version
- Uptime
- Number of Client
- Traffic amount

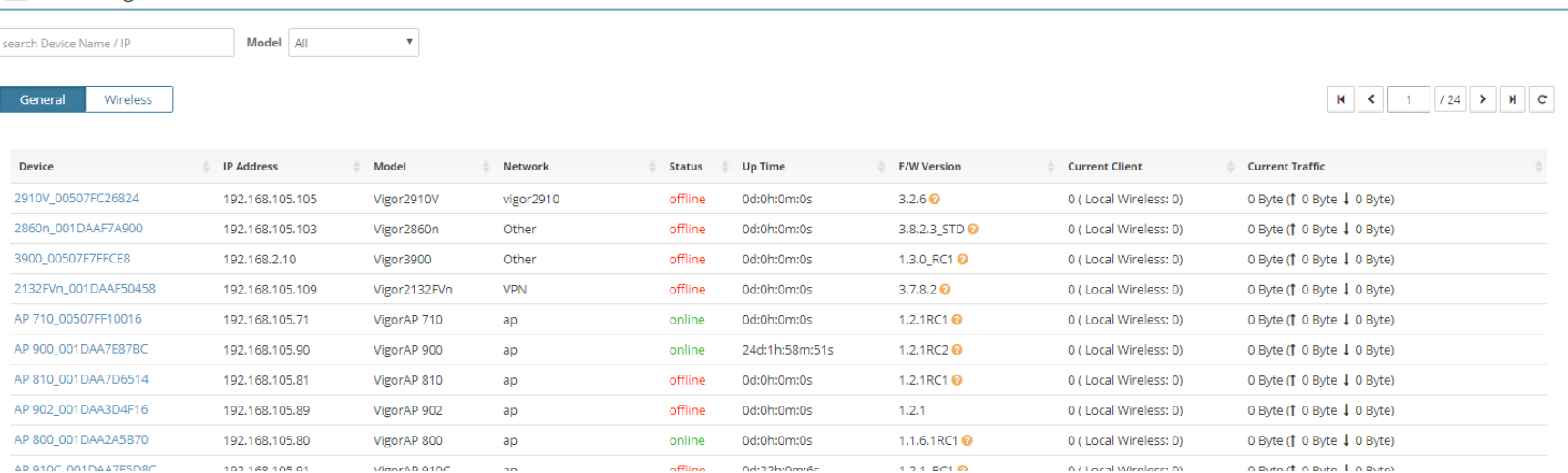

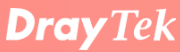

#### **Statistics**

- Analysis for usage of network resources
- Showing client/traffic trend over last day/week/month
- Device ranking by client number and traffic
- Client ranking by traffic and uptime

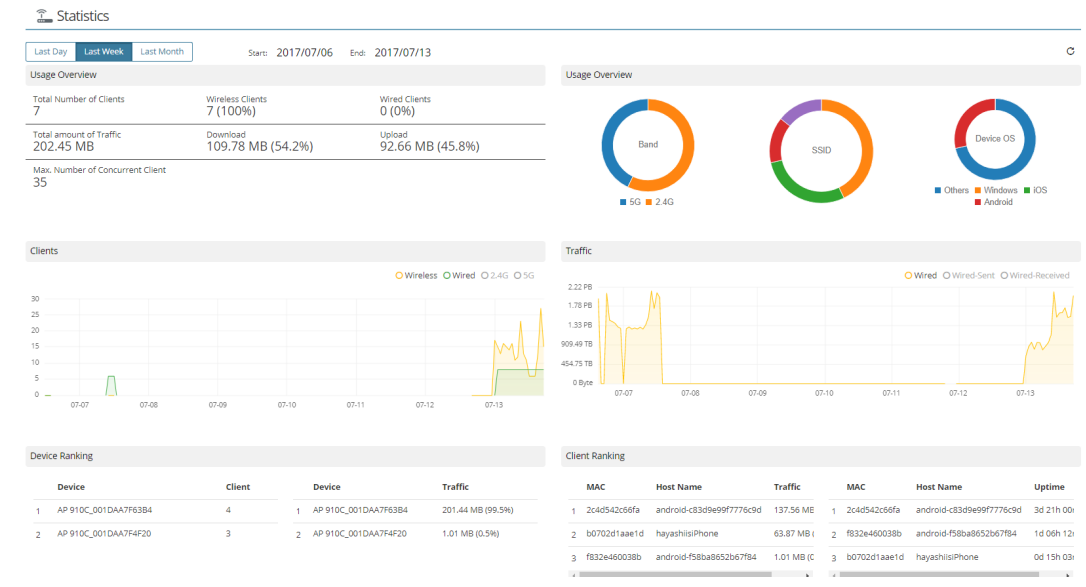

### Network Provisioning

Apply per-defined configuration to the newly joined CPE once they are online.

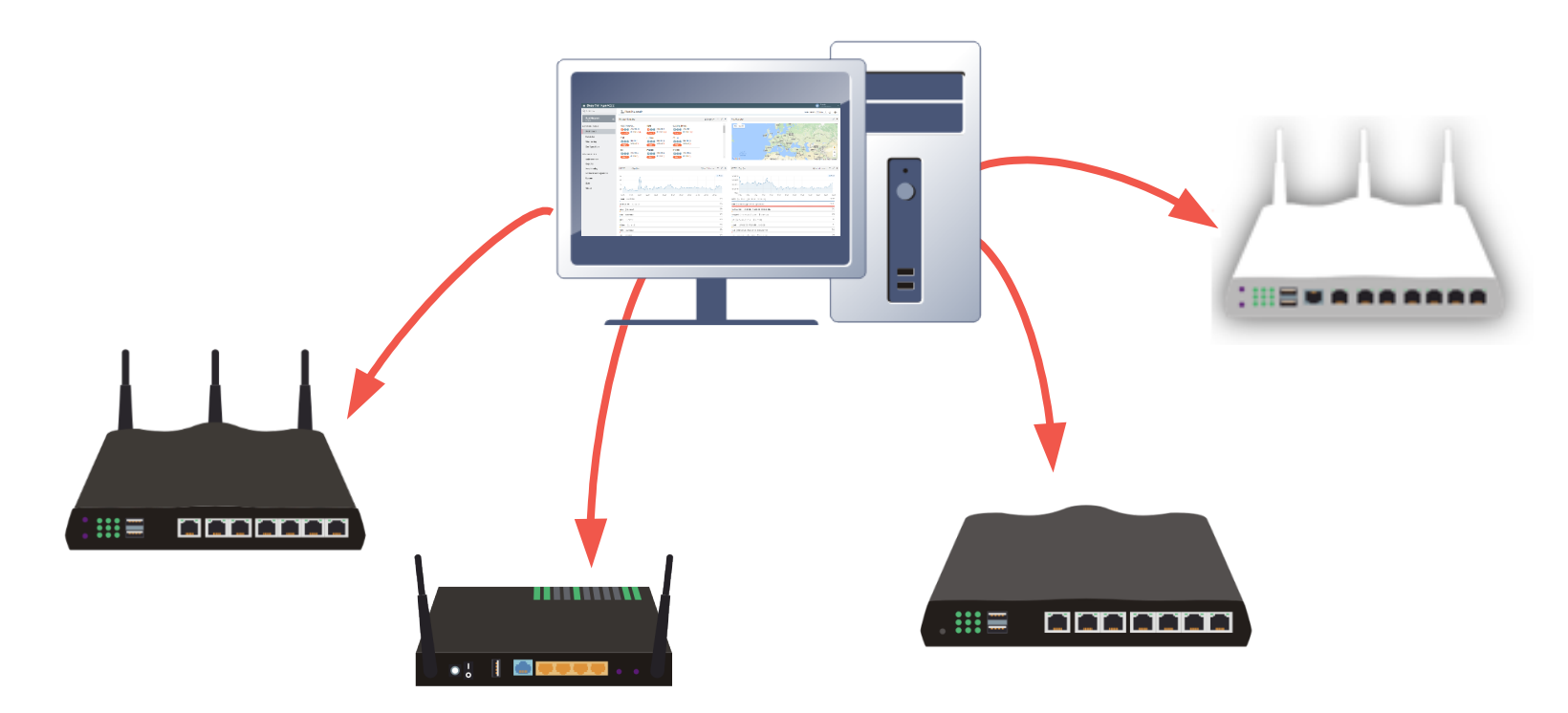

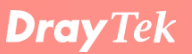

### Firmware Provisioning

Update the firmware for all the newly joined CPE once they are online.

- − Create Firmware Upgrade jobs by model
- − Specify Time Interval

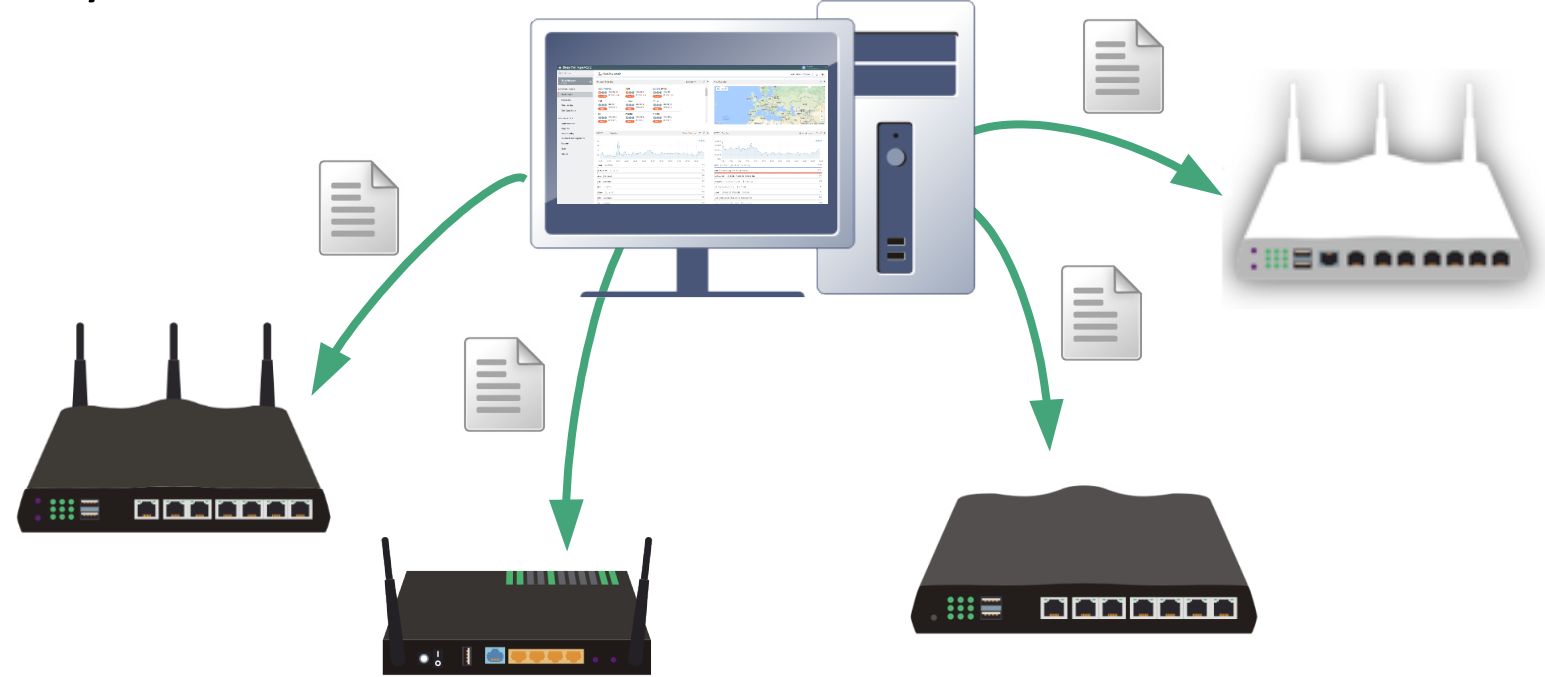

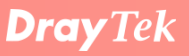

#### VPN Wizard

#### Easily establish a VPN tunnel between 2 managed routers by just one click!

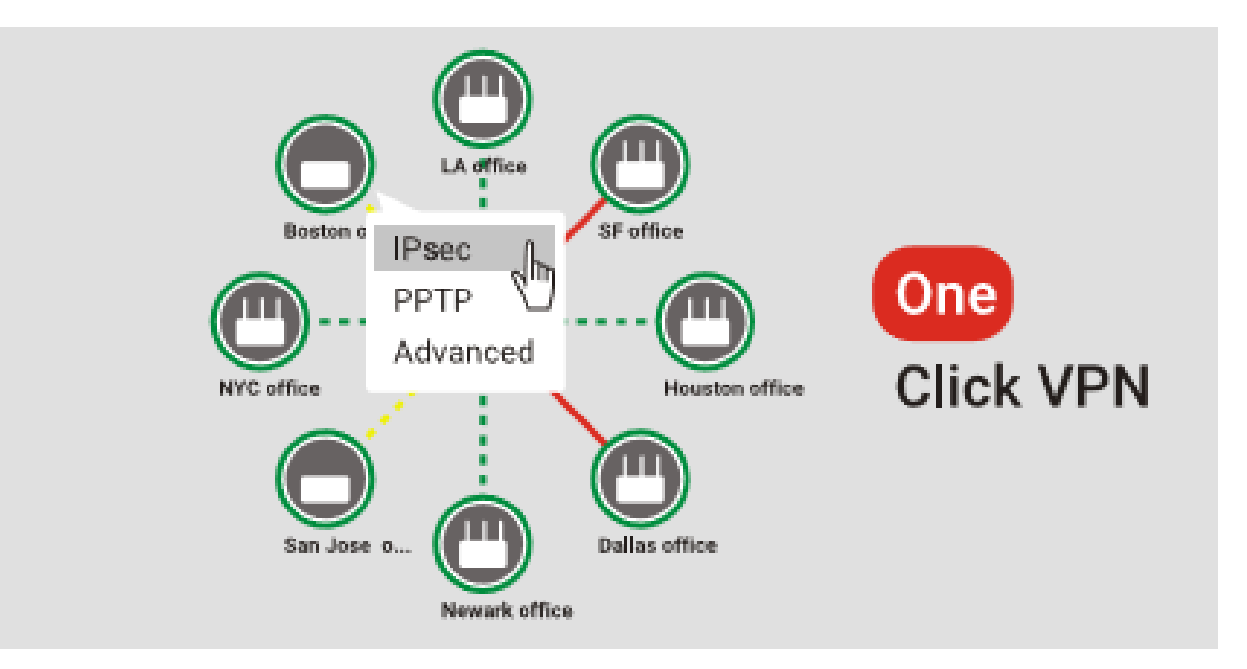

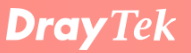

#### AP Management

- Provisioning with AP Profile
- Floor Plan
- Client Monitoring
- Rogue AP Detection

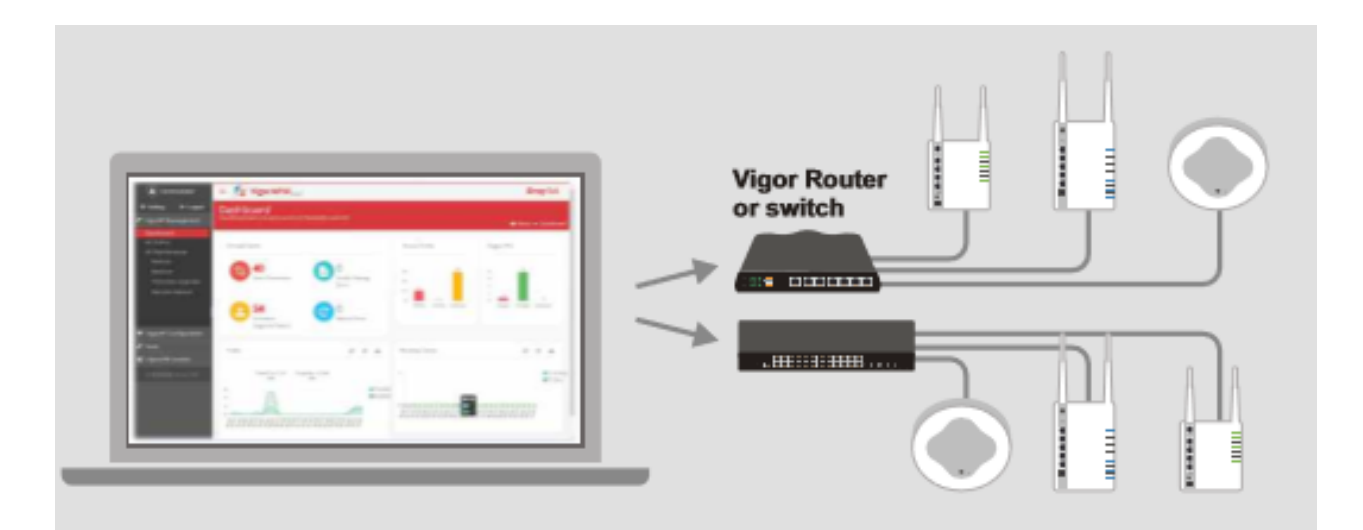

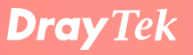

#### Report Generating

Export reports about certain network or device

- − Traffic overview
- − Firmware status
- − Network IP address
- − Port Status Overview
- … and more

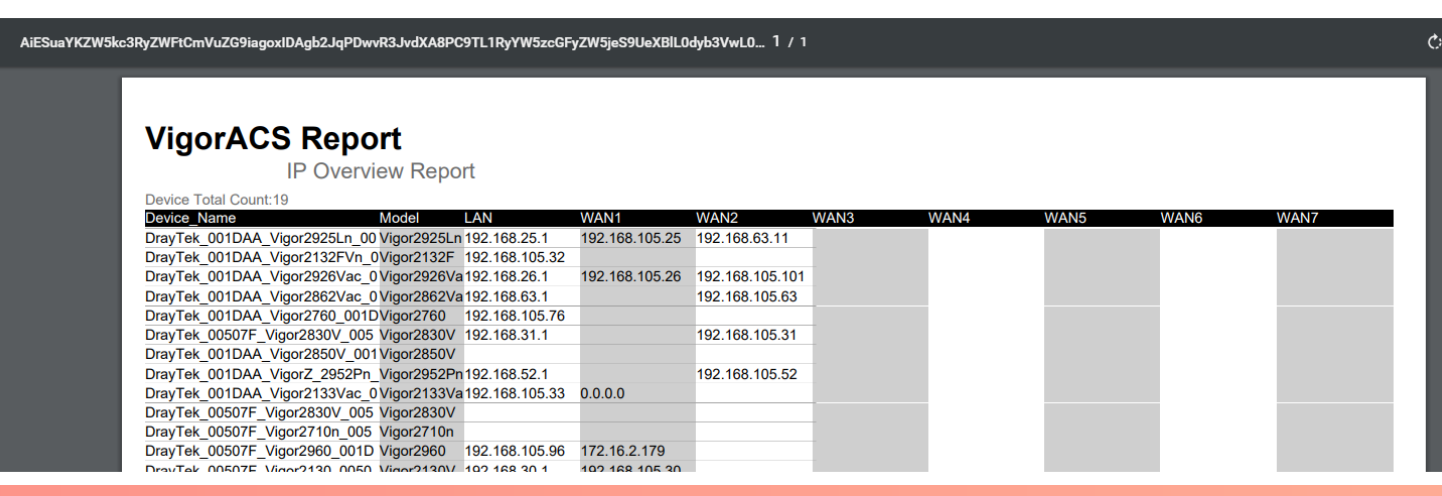

#### Administrator Management

Role-based access control with 5 privilege levels:

- − System Admin
- − Group Admin
- − Administrator
- − Operator
- − View Only Operator

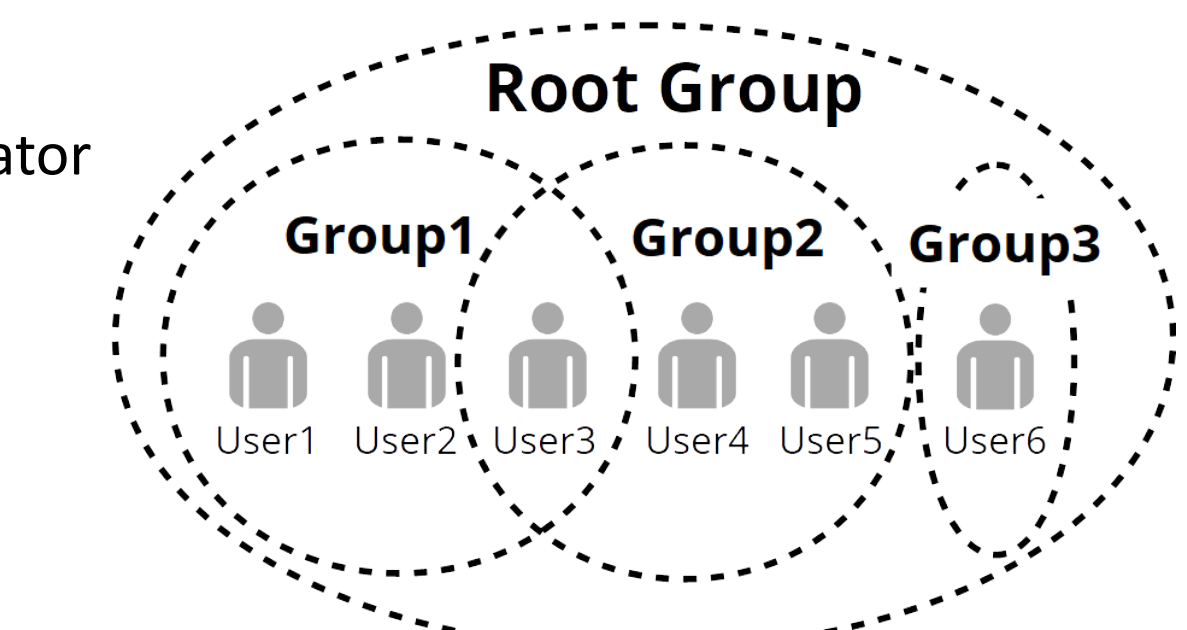

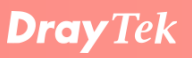

## User Activity Logs

▲ Export All | 俞 Delete | 俞 Delete All

#### $AD$  ID **Parameter Key Device Name Device ID** User ID ÷  $\Box$ 732 2862Vac\_001DAAF7C090 2894 Keep Profile root  $\Box$ 731 2132FVn\_001DAAE486C8 2881 Keep Profile root Keep Profile  $\Box$ 2132FVn\_001DAAE486C8 2881 730 root  $\Box$ 729 2862Vac\_001DAAF7C090 2894 Keep Profile root  $\Box$ 728 2132FVn\_001DAAE486C8 2881 root Keep Profile  $\Box$ 727 2132FVn\_001DAAE486C8 2881 Keep Profile root  $\Box$ 726 2832n\_001DAAE1D490\_123 2976 Manual Set Coie  $\Box$ 725 2832n\_001DAAE1D490\_123 2976 Coie Manual Set  $\Box$ 724 2832n\_001DAAE1D490\_123 2976 Manual Set Coie  $\Box$ 723 2832n\_001DAAF314A8 2995 allan\_chiu AdvanceSet  $\Box$ 722 2832n\_001DAAF314A8 2995 allan\_chiu AdvanceSet

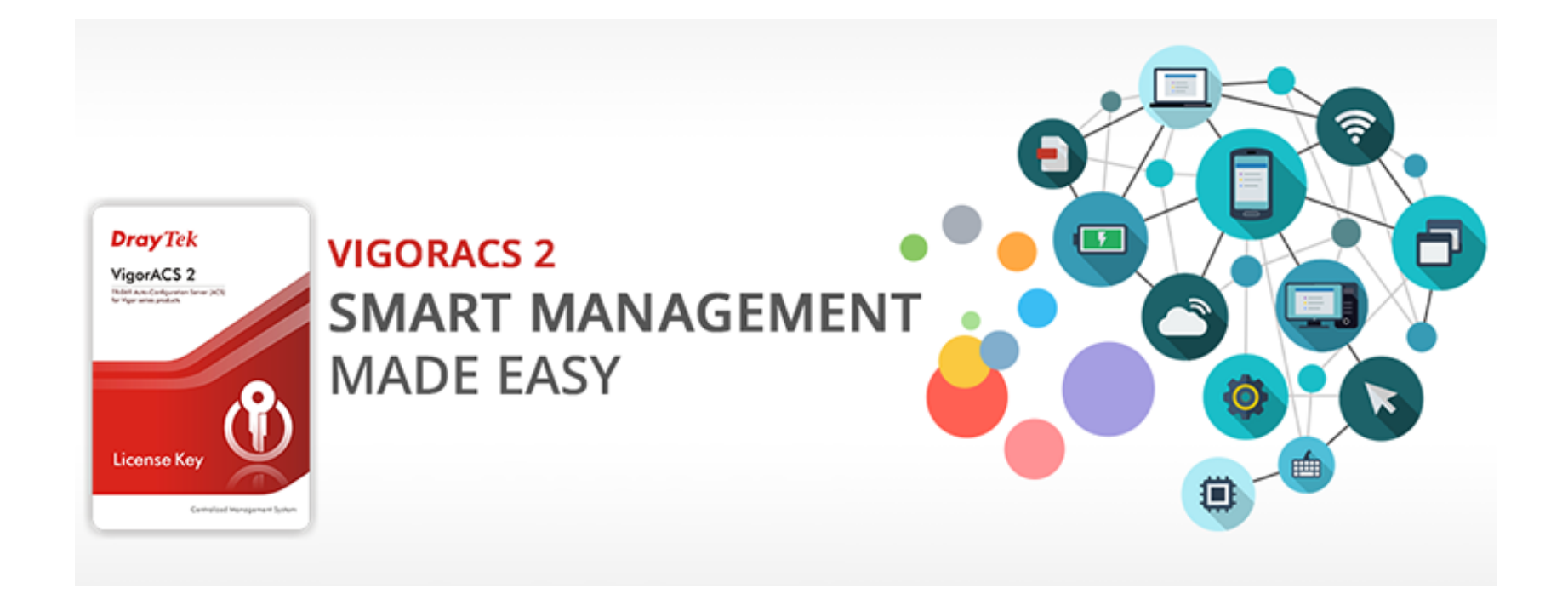

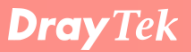